# **СОЗДАНИЕ САЙТА ИНТЕРНЕТ-МАГАЗИНА ДЛЯ ДИСТАНЦИОННОГО ПРЕДОСТАВЛЕНИЯ ИНФОРМАЦИОННЫХ УСЛУГ**

#### **В. А. Столер**, канд. техн. наук, доцент, **Л. В. Хабибулина**, магистрант

*Белорусский государственный университет информатики и радиоэлектроники (БГУИР), г. Минск, Республика Беларусь*

Ключевые слова: дистанционные услуги, web-дизайн, программное обеспечение, юзабилити сайта, интернет-магазин.

Аннотация. Рассматривается сайт интернет-магазина для дистанционного предоставления информационных услуг. Показаны этапы создания сайта. Рассмотрены факторы, влияющие на эффективность продажи услуг и товаров через сайт интернет-магазина.

Внедрение новых технологий в современном мире обеспечивает возможность получать необходимую информацию с оказанием услуг дистанционно, что повышает интерес к такому информированию, перспективному для удовлетворения потребностей человека. Создаются специализированные программные средства, которые обеспечивают получения научного, учебно-методического, информационного и материально-технического знания с предоставлением информационных услуг в соответствующей области [1].

Первым шагом для создания условий предоставления информационных услуг дистанционно является разработка сайта (макета сайта) для изучения заинтересованным лицом перечня этих услуг. Макет сайта может быть создан с помощью различных шаблонов и сервисов, например, на базе сайта Figma.info, через который можно в свою очередь дистанционно изучить web-дизайн и программное средство Figma, а также получить много другой полезной информации. Основные функции данного сайта представлены на рисунке 1.

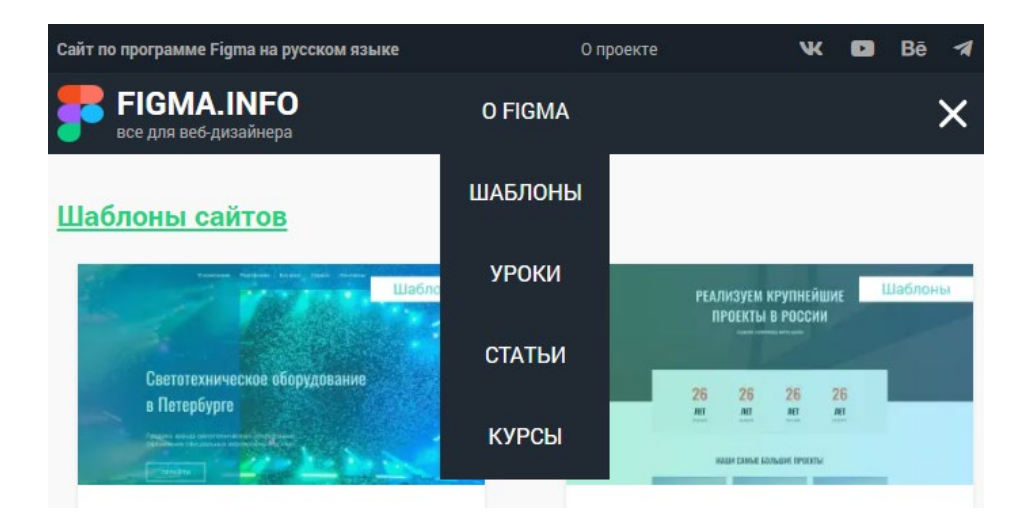

Рисунок 1 – Изображение сайта Figma.info

Используя сервис Figma.info, был разработан макет сайта avtotuning.by, главная страница которого представлена на рисунке 2. Сайт интернет-магазина создан для получения информации об интересующей услуге или товаре с возможностью их покупки.

Данный сайт позволяет обеспечить высокий уровень его юзабилити, являющийся важным элементом web-дизайна, позволяющий сделать страницы удобными и простыми для пользователей. При создании данного приложения были выполнены следующие работы:

– разработана UI-стратегия и найдены креативные концепции;

– проведен анализ конкурентов интернет-магазина автозапчастей;

– проработаны пользовательские сценарии при помощи разработки прототипов;

– проработан контент сайта;

– исследован визуальный образ при помощи макетов.

Особое внимание было уделено пользовательскому интерфейсу сайта, как играющему наибольшую роль при разработке интернет-магазина. Интерфейс должен быть простым и понятным настолько, чтобы пользователь смог быстро и без труда найти всю нужную для него информацию. Дизайн должен быть выполнен в одной цветовой гамме и едином стиле, подобран наиболее читабельный шрифт.

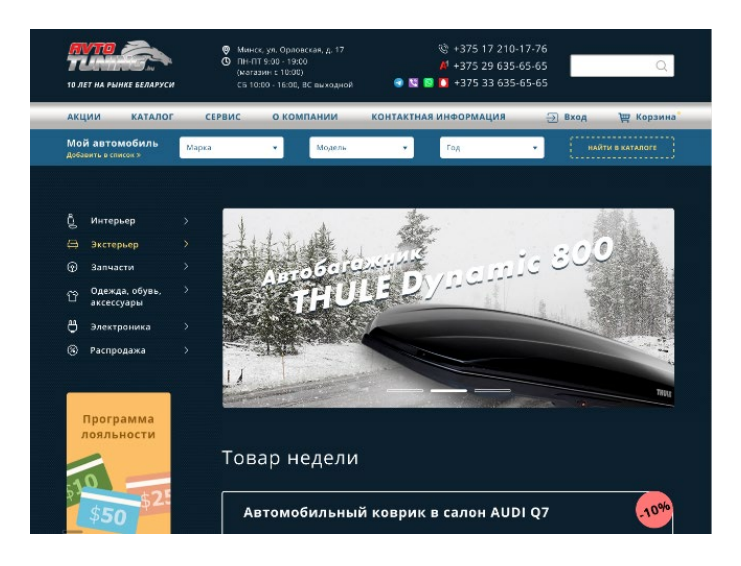

Рисунок 2 – Главная страница сайта avtotuning.by

Многочисленные исследования доказали, что имеется тесная связь между цветом продукта и стремлением человека его приобрести. Каждый раз, когда мы видим цвет, в гипоталамусе нашего мозга запускается цепная реакция. Щитовидная железа выбрасывает гормоны, которые вызывают определенные эмоции, влияющие на наше поведение. Согласно опубликованным данным от 62 до 90 % решений о совершении покупки принимается на основе бессознательного анализа цветовой гаммы. Следовательно, если дизайнер сможет хорошо разобраться в психологии цвета, то он сможет получить гораздо больше посещений сайта, что положительно отразится на показателе конверсии [2].

Основной цвет, который был выбран для сайта, соответствует тематике рекламируемого товара, в нашем случае – автозапчастей. Понятно, что целью интернет-магазина является информирование пользователя о предлагаемых услугах и товарах, и соответственно вызывать желание у пользователя их купить. Выбираем цвета, привлекающие наибольшее внимание пользователей. Для этого используем желтый цвет для кнопок «в корзину» – для покупки, и красный – для выделения услуг и товаров со скидками, как показано на рисунке 3.

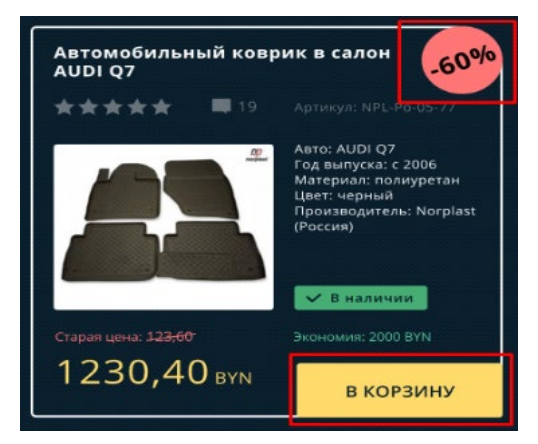

Рисунок 3 – Карточка товара

Заметную роль при создании сайта играет его логотип, являющийся лицом любой организации, и поэтому он должен быть тщательно продуман. Если логотип элегантный, то все элементы и товары будут подчеркиваться этой элегантностью, например, логотип сайта, представленный на рисунке 4.

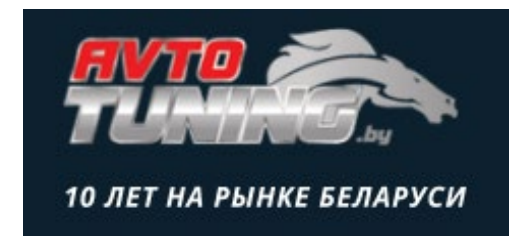

Рисунок 4 – Логотип сайта avtotuning.by

Изучив множество интернет-магазинов [3], в качестве источника предоставления информационных услуг, можно сделать вывод: чтобы сайт стал функциональным, он должен иметь четкую и продуманную структуру, содержать достоверную информацию, интернет-ресурс должен внешне привлекать внимание клиентов, и конечно нужно, чтобы услуга или товар были качественными.

### **Список литературы:**

1. **Столер, В.А.** Дистанционное обучение как современная технология предоставления образовательных услуг / В.А. Столер, Н.В. Зеленовская // Инновационные технологии в инженерной графике: проблемы и перспективы : сборник трудов Международной научно-практической конференции, 27 марта 2015 г., г. Брест, Республика Беларусь, г. Новосибирск, Российская Федерация / отв. ред. К.А. Вольхин. – Новосибирск : НГА-СУ (Сибстрин), 2015. – С. 222–228.

- 2. Психология цвета и ее влияние на конверсию сайта [Электронный ресурс]. Режим доступа: https://freelance.today/poleznoe/psihologiya-cveta-i-ee-vliyanie-na-konversiyu-sayta.html.
- 3. Создание web-приложения, представляющего собой интернет-магазин по продаже специализированного оборудования для ПК [Электронный ресурс] – Режим доступа: https://knowledge.allbest.ru/programming/2c0b65625a3bd69a5c43a89521206d27\_0.html.

УДК 378.014(072.8)

# **ИННОВАЦИОННАЯ МЕТОДИКА ПРЕПОДАВАНИЯ ИНЖЕНЕРНОЙ ГРАФИКИ**

### **А. И. Сторожилов,** канд. пед. наук, доцент

*Белорусский национальный технический университет (БНТУ), г. Минск, Республика Беларусь*

Ключевые слова: инженерная графика, трехмерное геометро-графическое моделирование, информационно-коммуникационные технологии, инновационные методики преподавания.

Аннотация. Рассмотрена практика преподавания инженерной графики, основанная на инновационных педагогических технологиях в техническом вузе. Педагогические инновации состоят в переориентации преподавания дисциплины с традиционных методов на использование современных технологий трехмерного компьютерного геометро-графического моделирования.

Одной из основных технических дисциплин, преподаваемых в техническом вузе на начальном этапе обучения, является инженерная графика (ИГ). Эта дисциплина является основой для изучения последующих технических дисциплин.

Главными задачами преподавания ИГ являются задачи формирования у студентов групп таких основных профессиональных компетенций, как:

1. Владение междисциплинарным подходом при решении проблем, приобретение навыков, связанных с использованием технических устройств, управлением информацией и работой с компьютером;

2. Постоянное стремление изучать достижения в области создания и особенностей использования современных производственных технологий;

3. Применять современные методы разработки процессов, оборудования, использовать средства автоматизации проектирования, оформлять проектную документацию.

В этой связи значение использования компьютерных методов при освоении инженерной графики, т. е. при решении первой группы задач уже на начальном этапе обучения невозможно переоценить. Компьютеризация обучения породила один из новых педагогических принципов – принцип «когнитивности коммуникации». Компьютер прочно вошел во все сферы деятельности человека, в том числе и в образование. Его применение на всех этапах обучения